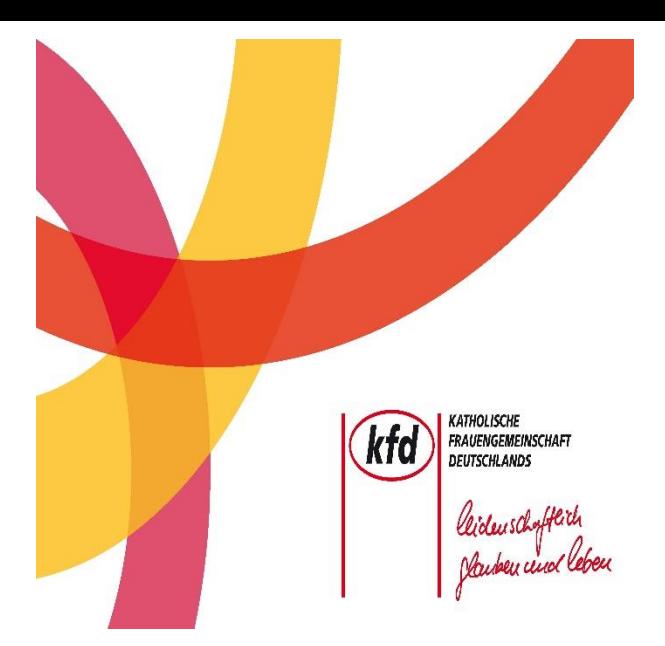

Wir haben eine digitale Pinnwand über WhatsApp eingerichtet.

Hier gibt es z.B. Informationen zu freien Plätzen aus dem aktuellen Jahresprogramm, kurzfristige Änderungen oder Bekanntmachungen.

Informationen auf dem neuesten Stand.

Melde Dich jetzt an!

Antworten und Anfragen werden unter dieser Nummer *nicht* beantwortet. Dazu wende Dich bitte nach wie vor an Deine Ansprechpartnerin.

Bitte Rückseite beachten.

Kfd St. Johannes Baptist Beelen

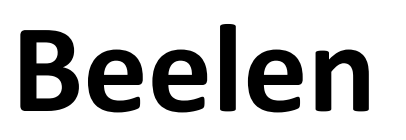

# **kfd die macht, für dich, für alle**

So geht's:

1. Speichere folgende Nummer ab:

01…………

- 2. Sende **Start** per WhatsApp an diese Nummer.
- 3. Du bist angemeldet.

Hinweis zum Datenschutz:

Deine Nummer wird vertraulich behandelt,

sie ist nicht für andere Teilnehmer\*innen sichtbar,

deine Nummer wird ohne Namen und nur in dieser Broadcast-Liste gespeichert.

#### **Und so geht's:**

- 1. Zuerst einmal muss WhatsApp auf Deinem Handy installiert sein (Google Play oder App Store).
- 2. Erstelle auf dem Handy einen neuen Kontakt mit dem Namen ..kfd Pinnwand" und der Telefonnummer 01 ….
- 3. Sende das Wort "Start" per WhatsApp-Nachricht an diesen Kontakt.
- 4. Das kfd-Team nimmt die Mobilnummer so schnell wie möglich in die Verteilerliste auf, anschließend erhältst Du eine Bestätigung. Ab diesem Zeitpunkt gibt es die anfallenden Informationen über WhatsApp.

## **Noch Fragen?**

Kommt auch Werbung auf mein Handy?

Kurz gesagt: Nein!

Was passiert mit meiner Telefonnummer?

Sie wird nur für die Kommunikation über WhatsApp in der Verteilerliste gespeichert. Du wirst von uns nicht angerufen. Versprochen. Deine Nummer geben wir auch nicht an Dritte weiter. Sie wird nur für diesen Kanal genutzt.

#### Wie melde ich mich ab?

Solltest Du Dich dazu entscheiden, diesen Service nicht mehr nutzen zu wollen, hast Du zwei Möglichkeiten:

- 1. Schreibe über WhatsApp die Nachricht mit dem Wort "Stopp" an die Nummer 01 ..... Wir werden Dich dann so schnell wie möglich aus der Liste entfernen.
- 2. Du blockierst in WhatsApp den Account der kfd-Pinnwand.

## **Allgemeine Hinweise zum Datenschutz**

Wenn Sie WhatsApp auf Ihrem Mobilgerät installieren und nutzen stimmen Sie den Allgemeinen Geschäftsbedingungen von WhatsApp zu, auf die die kfd St. Johannes Baptist Beelen keinen Einfluss hat. Diese beinhalten unter anderem, dass die WhatsApp Inc. Zugriff auf Telefonnummern und die auf dem Mobilgerät gespeicherten Kontakte erhält. Ebenso werden Daten von WhatsApp Inc. Gespeichert, die nicht dem europäischen Datenschutzrecht unterliegen.